## **Making Doxygen Richer**

## **With Doxygen**

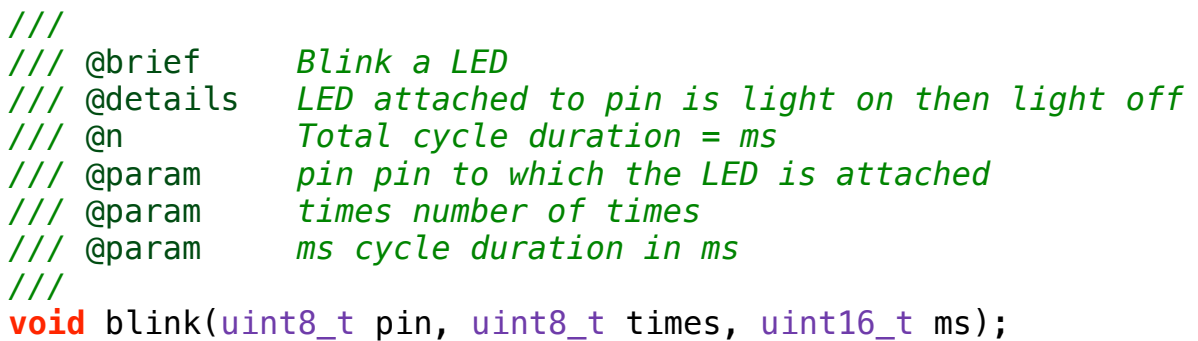

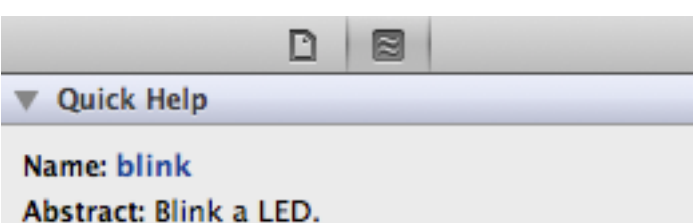

*Xcode Quick Help*

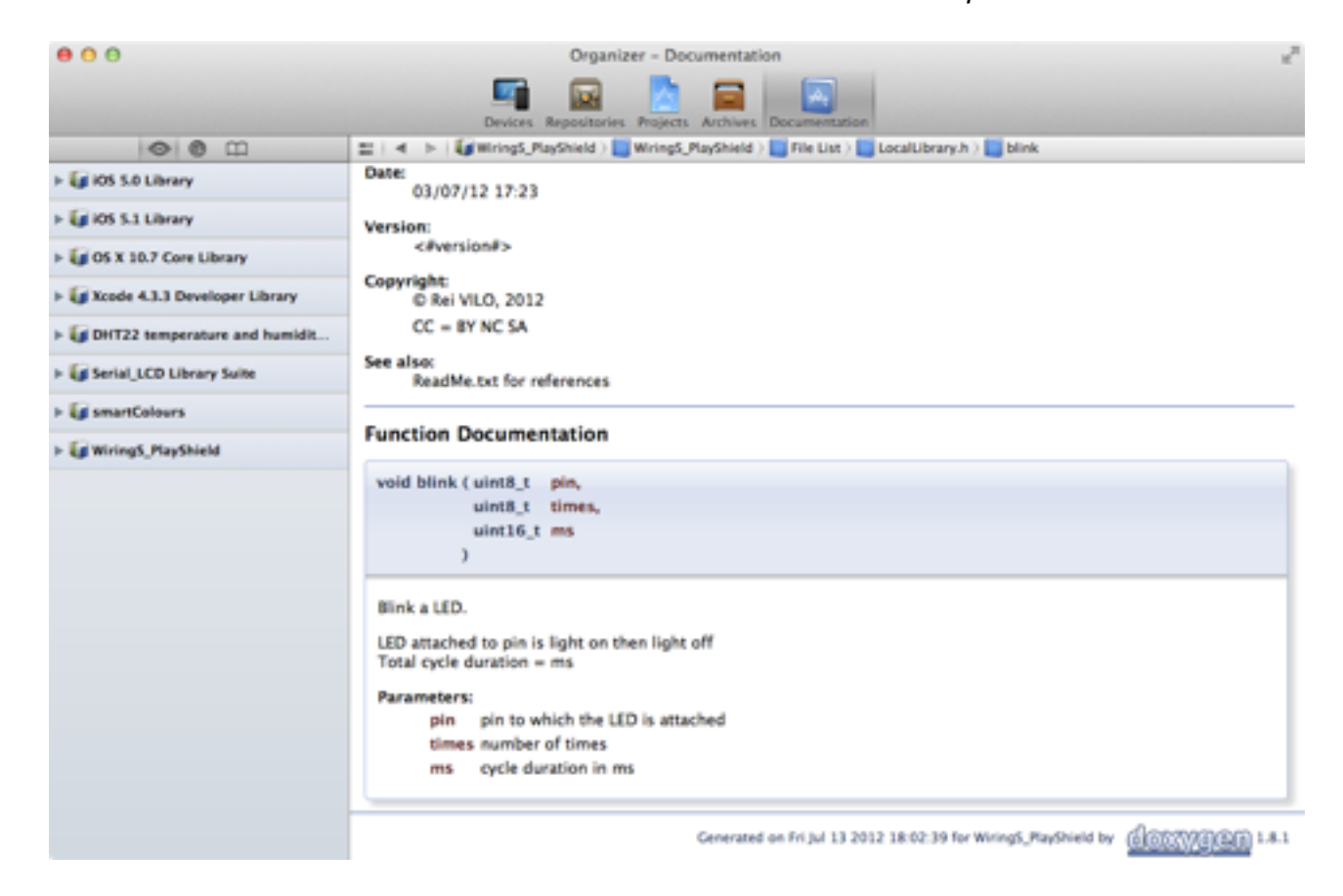

## **Xcode Richter Help**

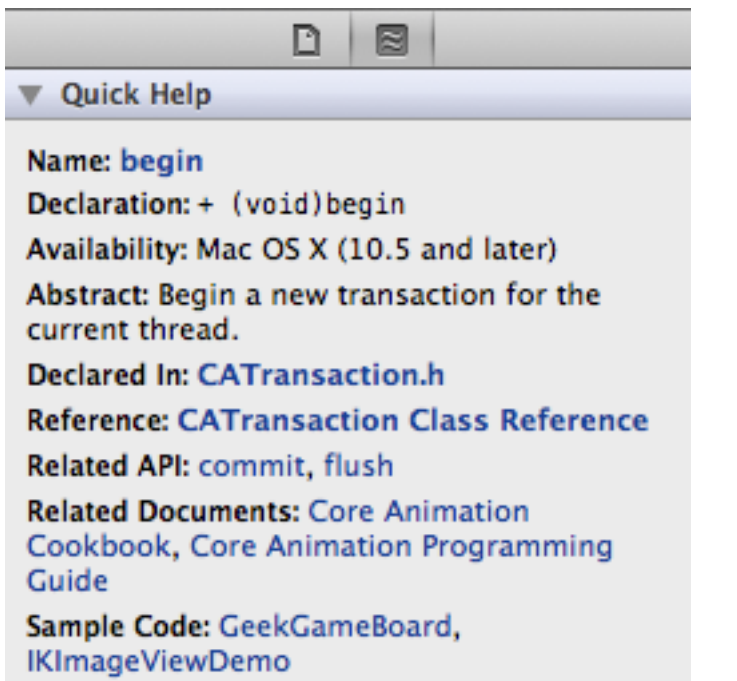

Xcode Quick Help

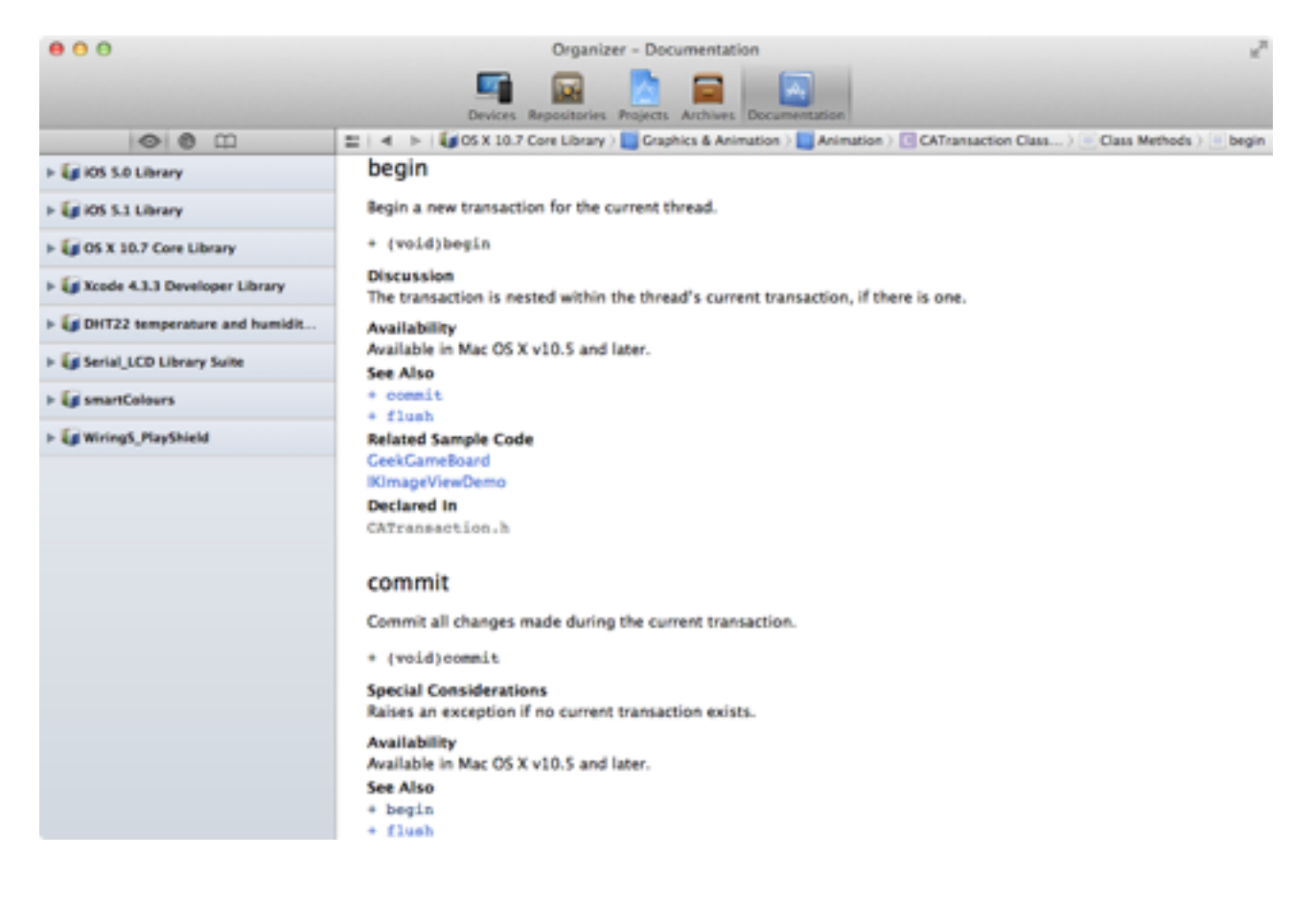